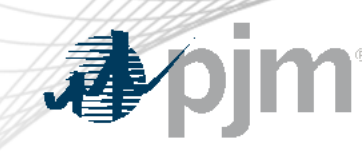

## Retiring use of Weak Encryption

As of June 14, 2022 Zeenath Fernandes Sr. Lead, Enterprise Information Security

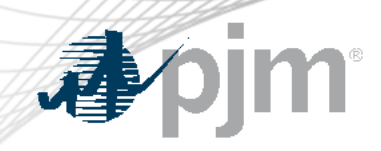

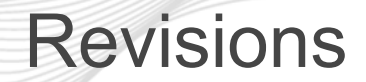

• None

## $\#$  $\%$  $\boldsymbol{\mathsf{\$}}$  $\begin{array}{ccc} 8 & ^{\cdot\cdot} & ^{\cdot\cdot} &$  $\mathbf{u}$  $\mathbf{g}$  $\pm$

 $\Omega$ 

 $\pm$ 

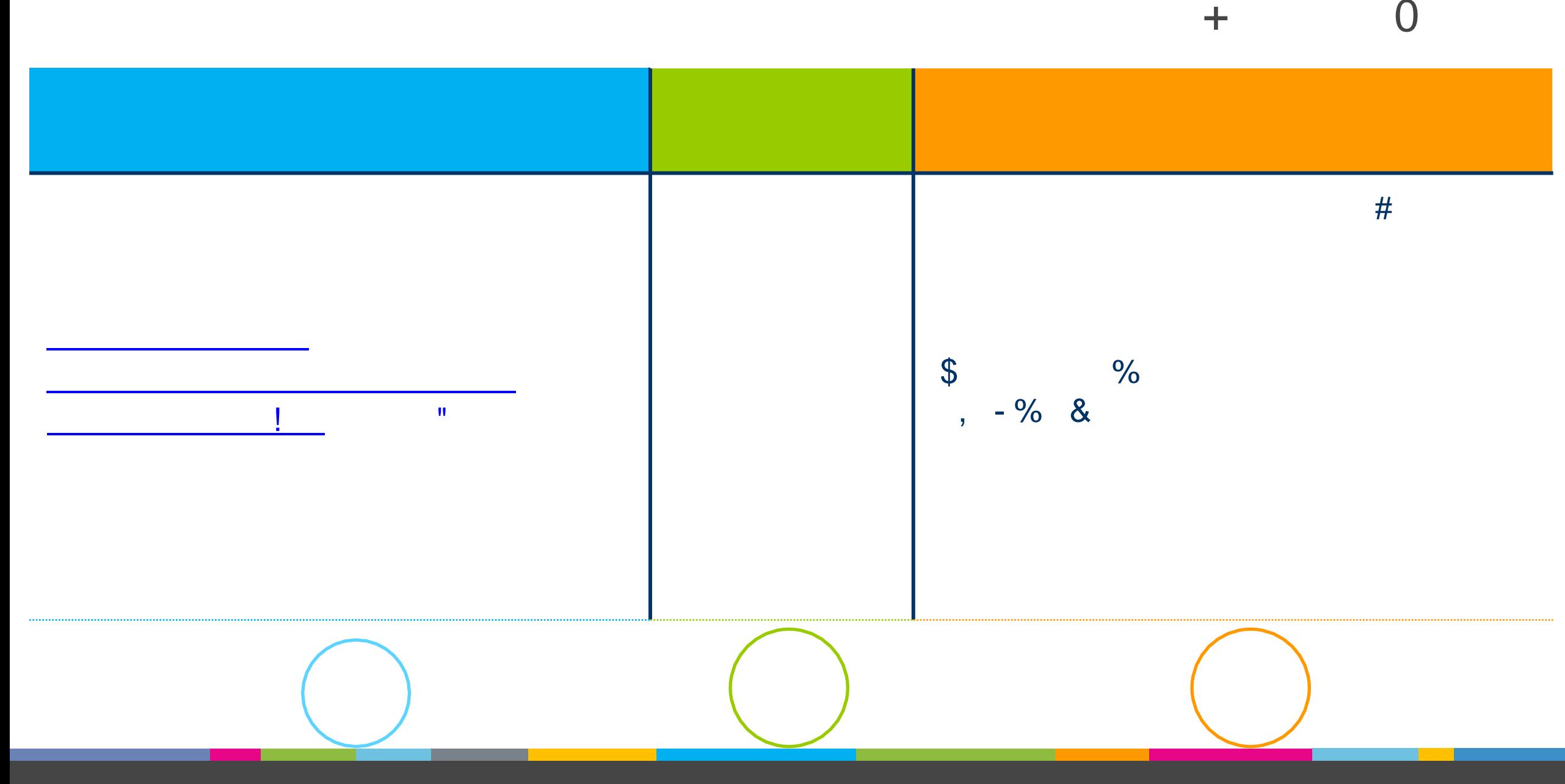

 $\bigcap$ 

 $#$ 

## $#$  $\frac{\%}{\%}$   $\frac{1}{3}$   $\frac{1}{2}$   $\frac{1}{3}$   $\frac{1}{2}$   $\frac{1}{2}$   $\frac{1}{2}$   $\frac{1}{2}$   $\frac{1}{2}$   $\frac{1}{2}$   $\frac{1}{2}$   $\frac{1}{2}$   $\frac{1}{2}$   $\frac{1}{2}$   $\frac{1}{2}$   $\frac{1}{2}$   $\frac{1}{2}$   $\frac{1}{2}$   $\frac{1}{2}$   $\frac{1}{2}$   $\frac{1}{2}$   $\frac{1}{2}$   $\boldsymbol{\theta}$  $\pm$  $$2$  $\mathbf{u}$

╋

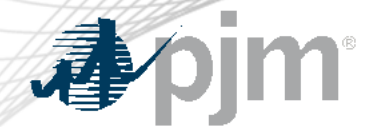

## 2022 Roadmap for Retirement of Weak Encryption

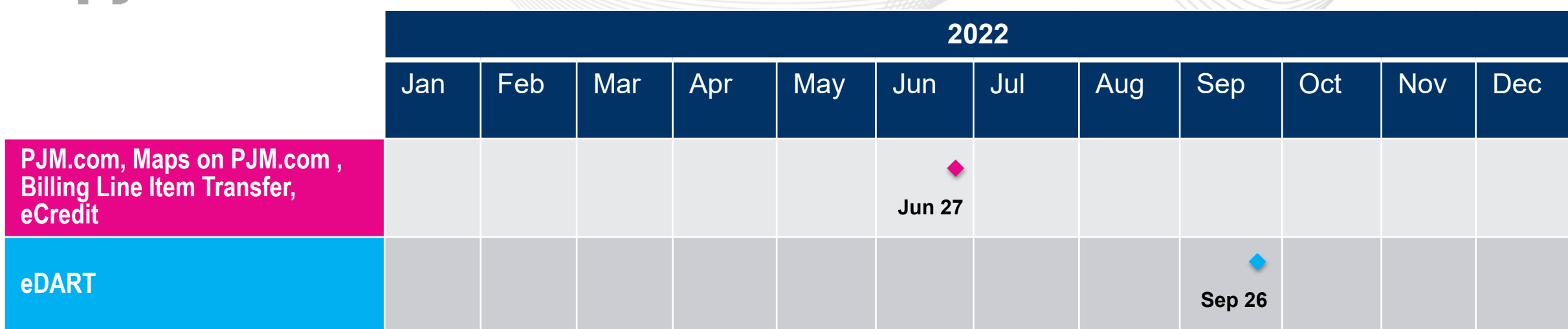

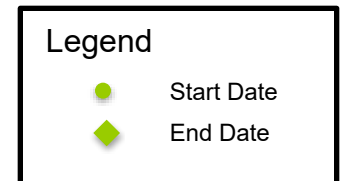

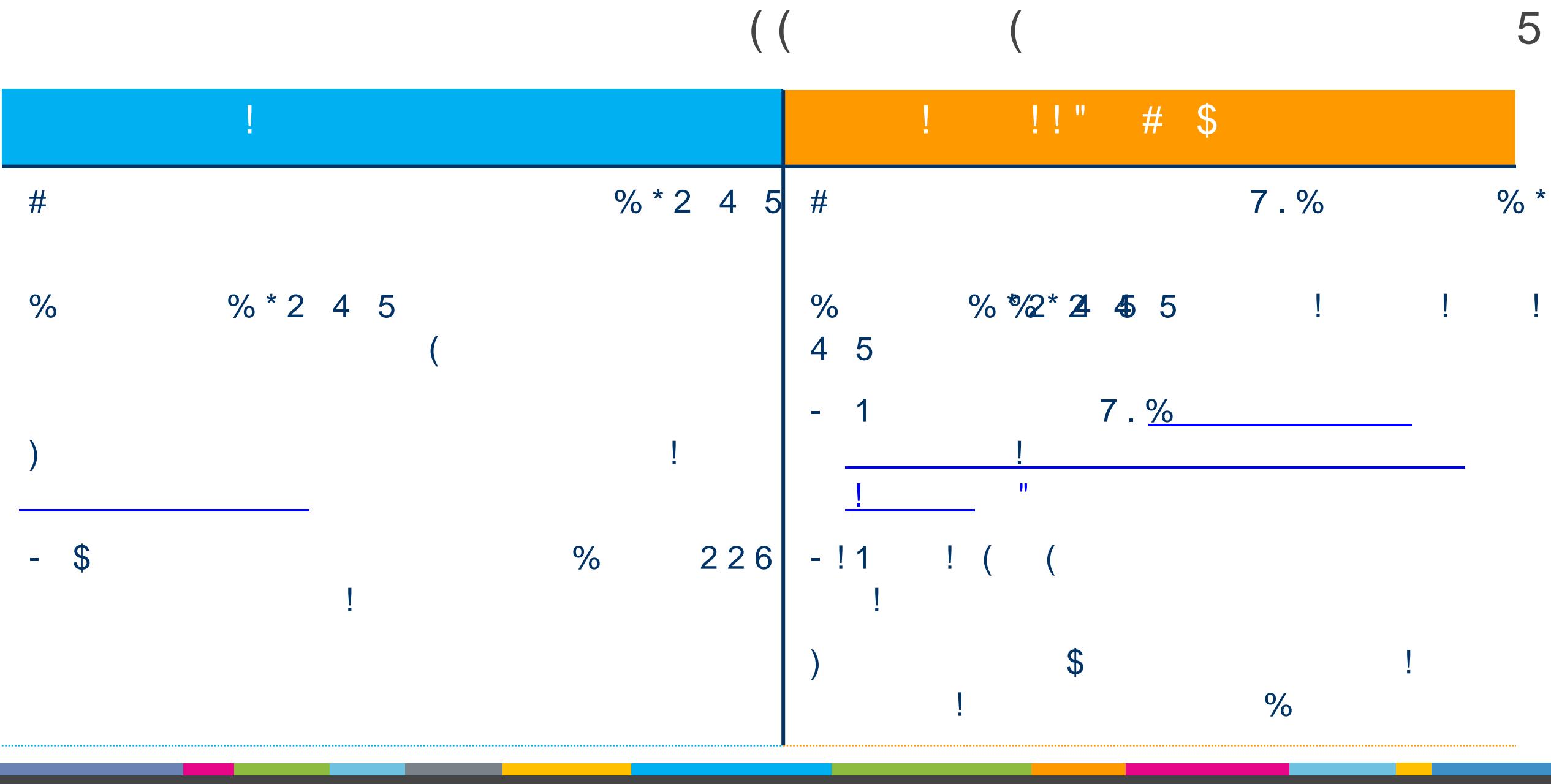

 $\overline{4}$ 

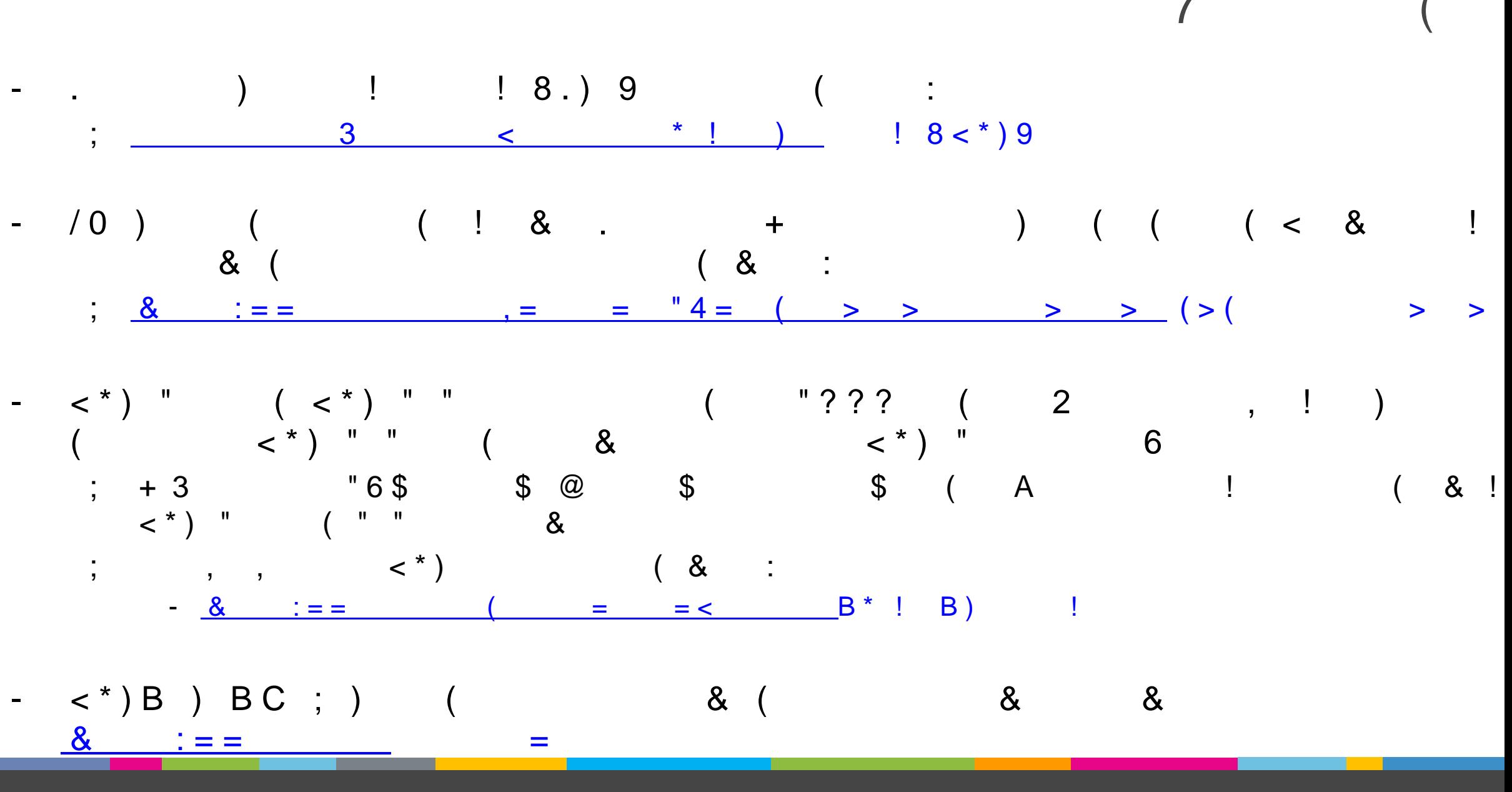

 $6 \overline{6}$ 

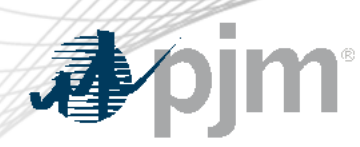

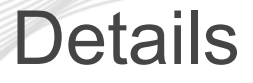

- PJM will no longer support the TLS 1.0 or TLS 1.1 protocols.
- PJM will no longer support the 3DES cipher and the TLS\_RSA\_\* and TLS DHE RSA\* ciphers in TLS 1.2.
	- Participants need to upgrade the encryption used on systems that connect to PJM externally facing systems.
	- Please see the roadmap slide for details regarding known plans to stop supporting these ciphers on PJM applications
	- Additional details will be provided in the future for the other Tools

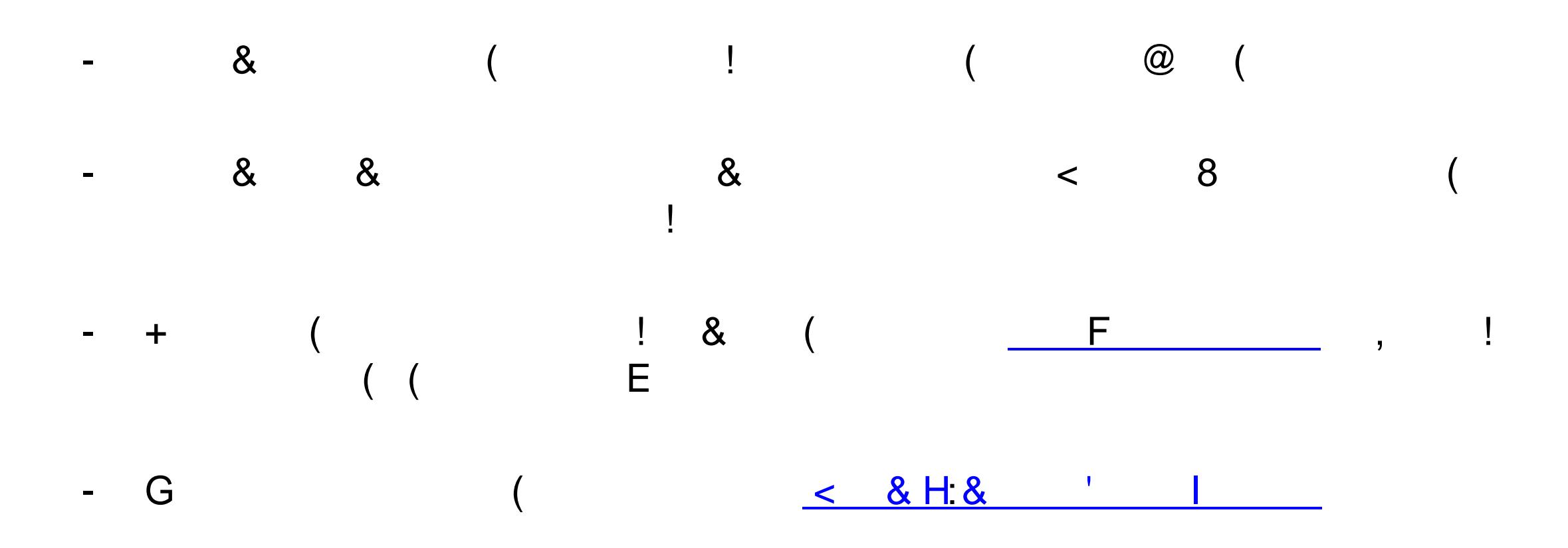

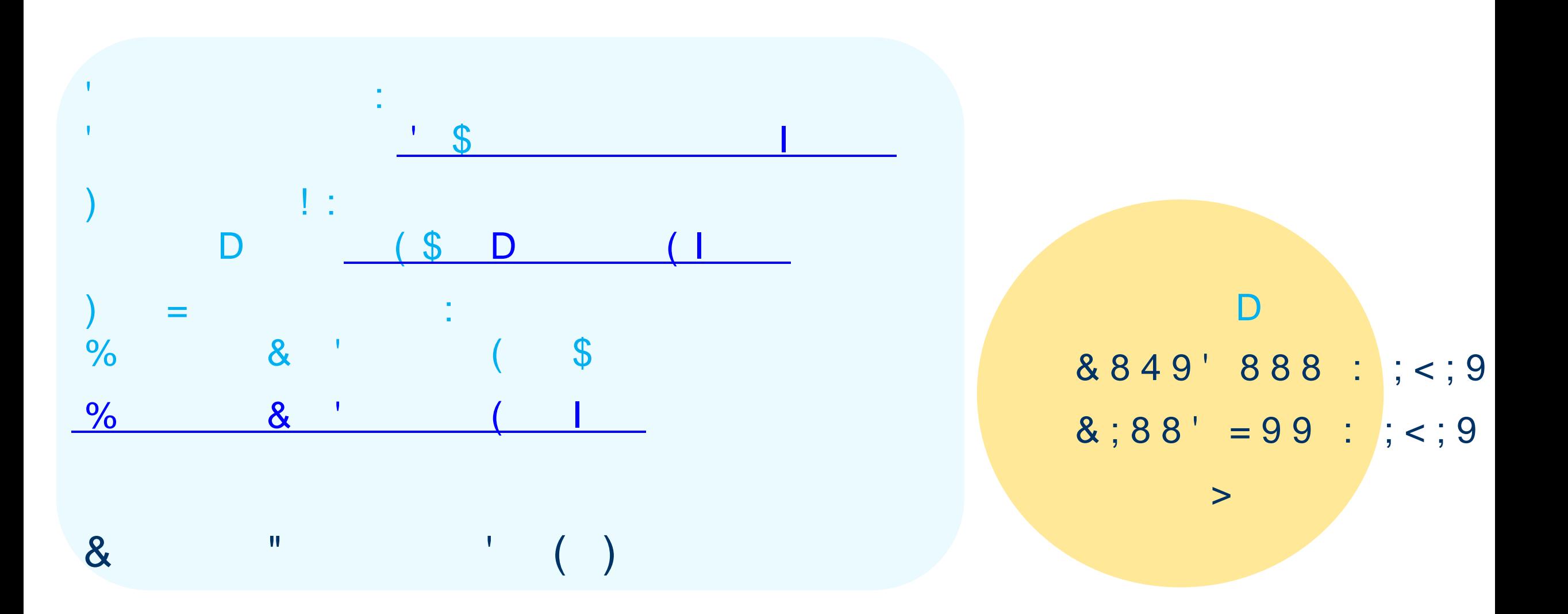

Н

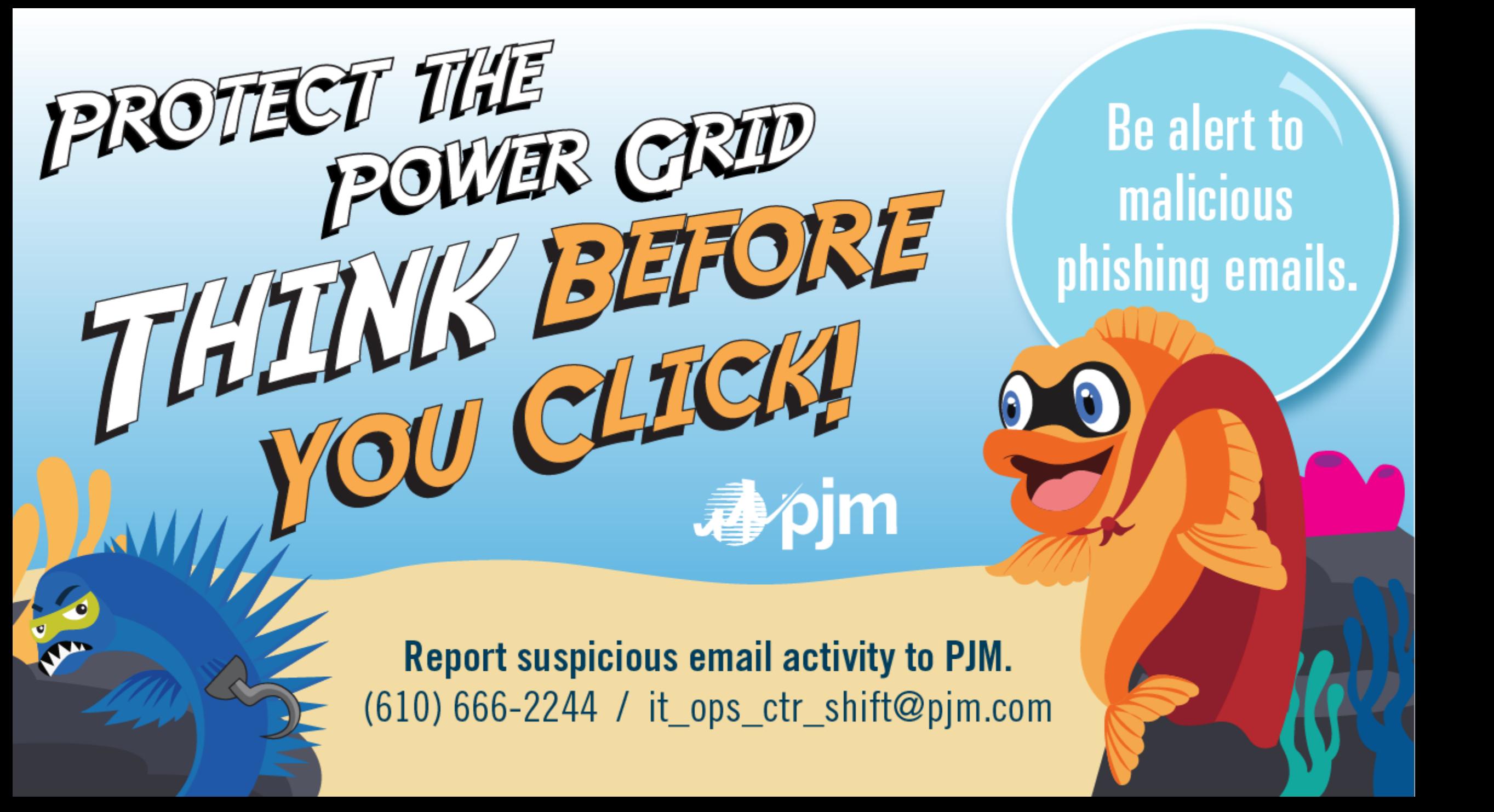